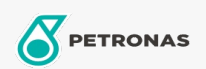

Aceite para motor

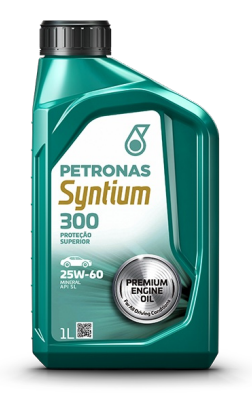

## PETRONAS Syntium 300 25W-60

Gama: PETRONAS Syntium Others

Descripción larga: PETRONAS SYNTIUM 300 25W-60 es un lubricante de base mineral con propiedades anticorrosivas, antidesgaste y antiespumantes. Sus aditivos dispersantes y detergentes permiten una menor formación de depósitos en los pistones. El poder antioxidante de este .<br>lubricante ralentiza su proceso de envejecimiento y consecuente aumento de viscosidad.

A Hoja de datos del producto

Viscosidad: 25W-60

Especificaciones de la industria: API SL

Aplicación (s): para las páginas de los consumidores: Coche de pasajeros